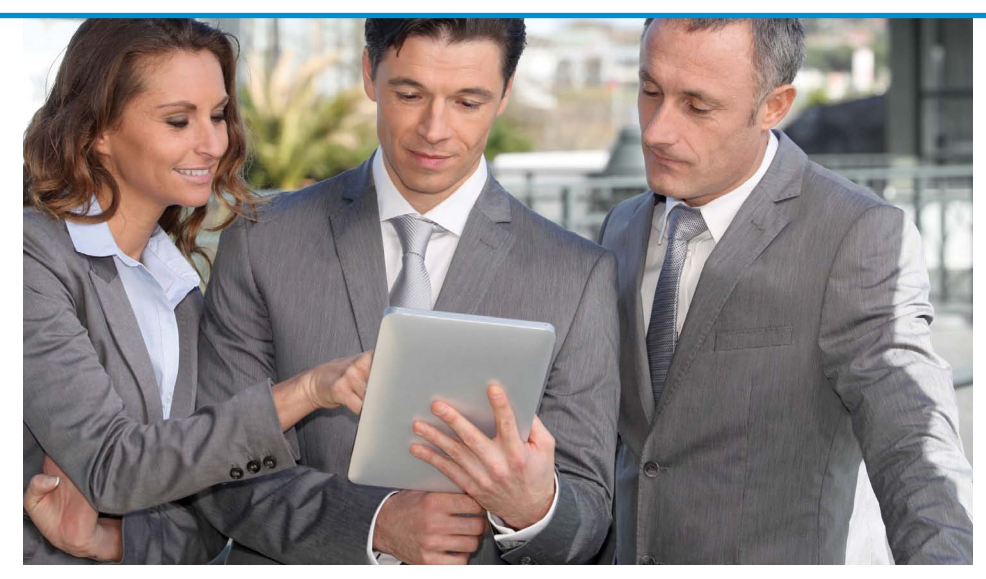

# **Parlez-BUI Français?**

[ocalization is](http://en.wikipedia.org/wiki/Internationalization_and_localization) what we do to make our applications interact with users in their language and using currency, date, and other formats that are appropriate for their country and language. While there are some aspects of this process that can affect the back-end application such as currency conversions, localization is primarily user-focused. This article introduces the tools that BBj® and its browser user interface (BUI) provide to help build fully localized applications. **L**

### **Language**

The most obvious part of localization is language translation. The Barista® Application Framework login screen in **Figure 1** provides a convenient example of two languages.

Developers can implement language translation with a combination of approaches. For static screens stored in resource files, create multiple copies of each resource file, one for each supported language. If an application starts with a login screen, consider creating **login\_en.arc**, **login\_de.arc**, **login\_fr.arc**, and so on. Dynamic text is stored in Java-styl[e property resource bundles](http://docs.oracle.com/javase/6/docs/api/java/util/PropertyResourceBundle.html) (refer to [links.basis.com/fjizn\). A](http://docs.oracle.com/javase/6/docs/api/java/util/PropertyResourceBundle.html) property resource bundle is a set of text files containing key/value pairs for various locales. Files are named in the format **login.properties**, such as **login\_en.properties**, **login\_de.properties**, and so on. They contain key/value pairs like the samples shown in **Figure 2**. **> >**

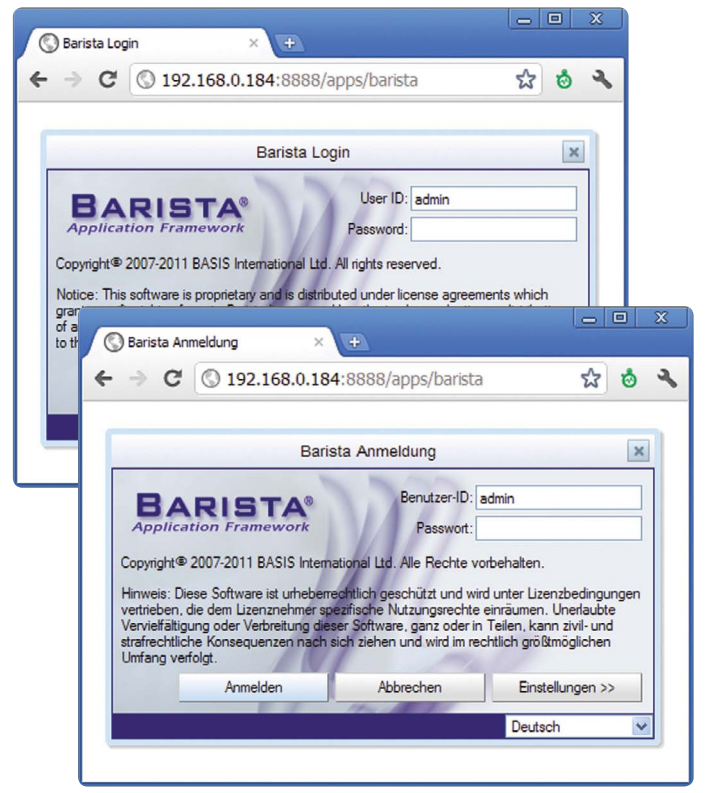

**Figure 1.** Barista login in English and German

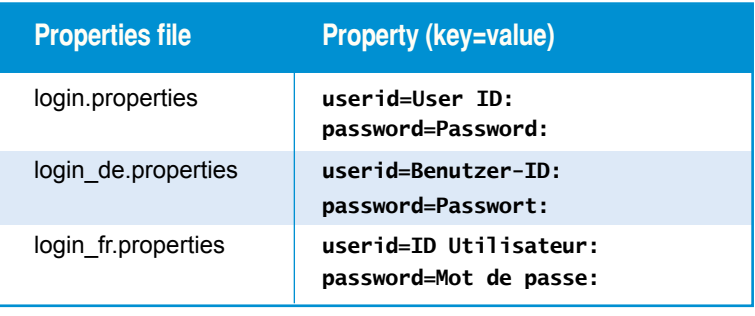

**Figure 2.** Sample properties

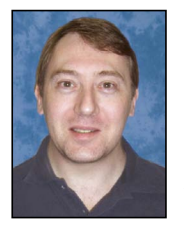

*By Jim Douglas Software Developer*

The [BBTranslator](http://documentation.basis.com/BASISHelp/WebHelp/bbutil/bbtranslator.htm) utility can manipulate Java properties files. If those properties files exist in the current directory, retrieve the German text like this:

use :: bbtranslator.bbi:: BBTranslator Login! = BBTranslator.getInstance(" $login$ ","de","", $dsk("") + dir("")$ ) print login!.getTranslation("userid") print login!.getTranslation("password")

```
>run
Benutzer-ID:
Passwort:
```
Non-English text will almost always contain text that cannot be expressed in simple ASCII. To ensure that properties files will work correctly on any system, use the native ascii Java utility to convert text from a local character set to a cross-platform encoding format that will work with any character set.

## **Character Set**

Applications that deal only with English, or run only on a single platform (like Microsoft Windows), often ignore character set issues, implicitly assuming that the [character set](http://documentation.basis.com/BASISHelp/WebHelp/inst/character_encoding.htm) is [windows-1252.](http://en.wikipedia.org/wiki/Windows-1252) Applications might assume, for example, that the following code will always set euro\$ equal to the euro  $(\epsilon)$  symbol:

**euro\$ = \$80\$ euro\$ = "€"**

The first line explicitly assumes the Windows-1252 character set, which encodes € as \$80\$. The second line implicitly assumes the character set used when the program was created (probably Windows-1252 if the program was created on Windows). Both of these will fail when run on any other character set. For example, \$80\$ maps to Ä in the Mac OS [X Mac Roman](http://en.wikipedia.org/wiki/Mac_OS_Roman) character set. To ensure that an application will work correctly with any character set, one should rather code something lik[e this:](http://documentation.basis.com/BASISHelp/WebHelp/inst/character_encoding.htm)

```
euro$ = new String($20ac$,"UTF-16"); rem ' Unicode UTF-16 encoding
euro$ = new String($e282ac$,"UTF-8"); rem ' Unicode UTF-8 encoding
euro$ = new String($80$,"windows-1252"); rem ' Windows Codepage 1252
```
The windows-1252 version will [probably w](http://docs.oracle.com/javase/6/docs/technotes/guides/intl/encoding.doc.html)ork across all platforms; th[e Unicode](http://unicode.org/) versions ar[e guaranteed to](http://docs.oracle.com/javase/1.5.0/docs/api/java/nio/charset/Charset.html#iana) work.

It is often possible to use HTML encoding. For example, this will popup [a msgbox\(\) w](http://documentation.basis.com/BASISHelp/WebHelp/commands2/msgbox_function_bbj.htm)ith the € symbol as the message:

```
print msgbox("<html>&euro;")
```
BASIS resource (**.arc**) files embed their character set as a specially formatted comment on the first line (e.g., **//#charset: windows-1252**), so they are inherently cross-platform-safe.

#### **Server and Client Locales**

Over time, BBx<sup>®</sup> has accumulated a range of features to allow for building localized applications. The oldest of these is [SETOPTS](http://documentation.basis.com/BASISHelp/WebHelp/commands2/setopts_verb.htm) byte 3, bit \$20\$, combined with bytes 5 and 6, which can be used to localize numeric and currency formatting of the decimal point and the grouping separator[. STBL\("!DATE"\) c](http://documentation.basis.com/BASISHelp/WebHelp/usr/stbl_formats.htm)an be used to customize date formats and text for th[e DATE\(\) f](http://documentation.basis.com/BASISHelp/WebHelp/commands/date_function.htm)unction. Those localization features were originally output-only; they were later extended to user input with the [INPUTN a](http://documentation.basis.com/BASISHelp/WebHelp/mnemonic/inputn_mn_create_numeric_edit_inputn_ctrl.htm)nd [INPUTD G](http://documentation.basis.com/BASISHelp/WebHelp/mnemonic/inputd_mnemonic_create_date_edit_(inputd)_control.htm)UI controls. As the BBj version of the BBx language has evolved, it has incorporated the Java [Locale a](http://docs.oracle.com/javase/6/docs/api/java/util/Locale.html)s [STBL\("!LOCALE"\).](http://documentation.basis.com/BASISHelp/WebHelp/usr/stbl_formats_bbj.htm) A Locale is a one-, two- or three-part code used to identify a language, language+country, or language+country+variant. Language codes are lowercase twoletter [ISO 639-1](http://en.wikipedia.org/wiki/ISO_639-1) codes. Country codes are uppercase two-letter [ISO 3166-1](http://en.wikipedia.org/wiki/ISO_3166-1_alpha-2) codes. Variant codes are added when **> >**

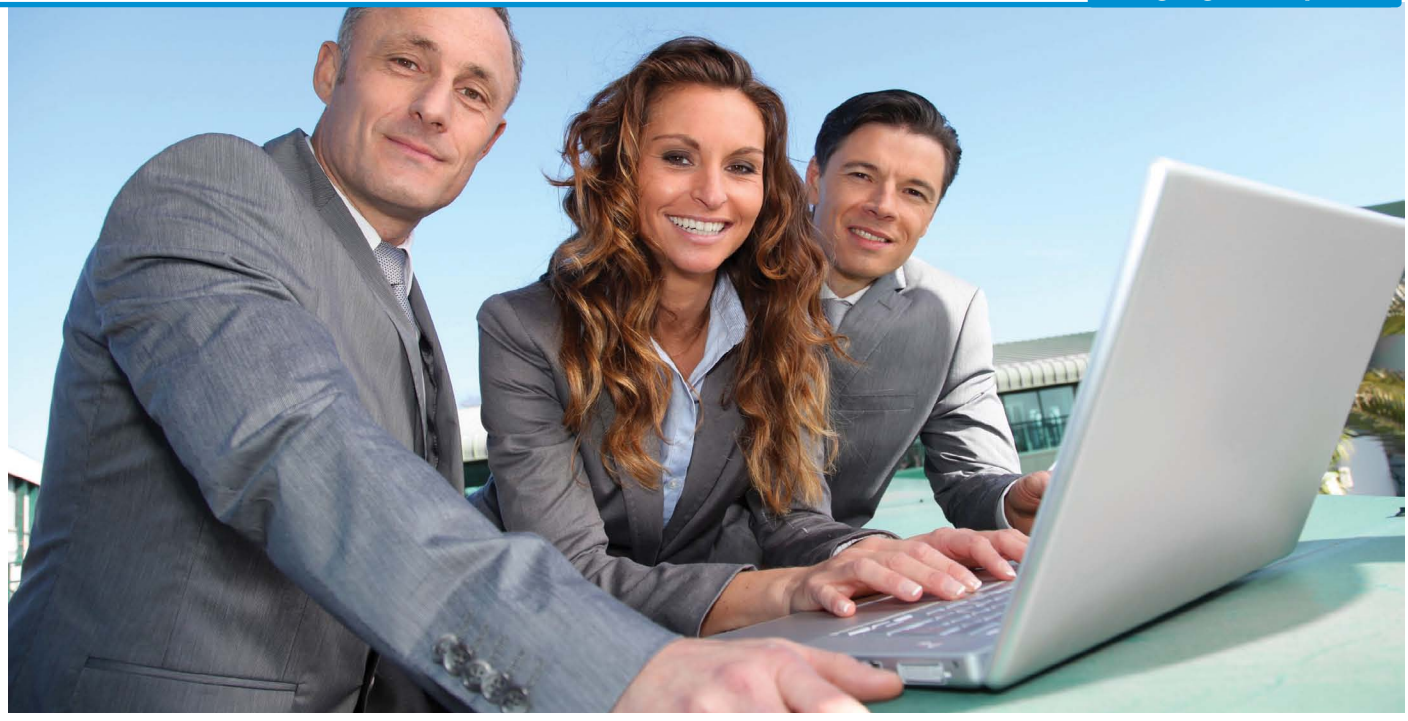

additional subdivisions beyond language+country are needed. Whe[n STBL\("!LOCALE"\) i](http://documentation.basis.com/BASISHelp/WebHelp/usr/stbl_formats_bbj.htm)s set, STBL("!DATE"), [MSGBOX\(\)](http://documentation.basis.com/BASISHelp/WebHelp/commands2/msgbox_function_bbj.htm)  button text, the print preview user interface, and the internationalized currency [masking values a](http://documentation.basis.com/BASISHelp/WebHelp/usr/numeric_output_bbj.htm)re all updated to correspond with the specified locale (run the demo or try the sample code referenced at the end of this article). BBj supports these seven language codes:

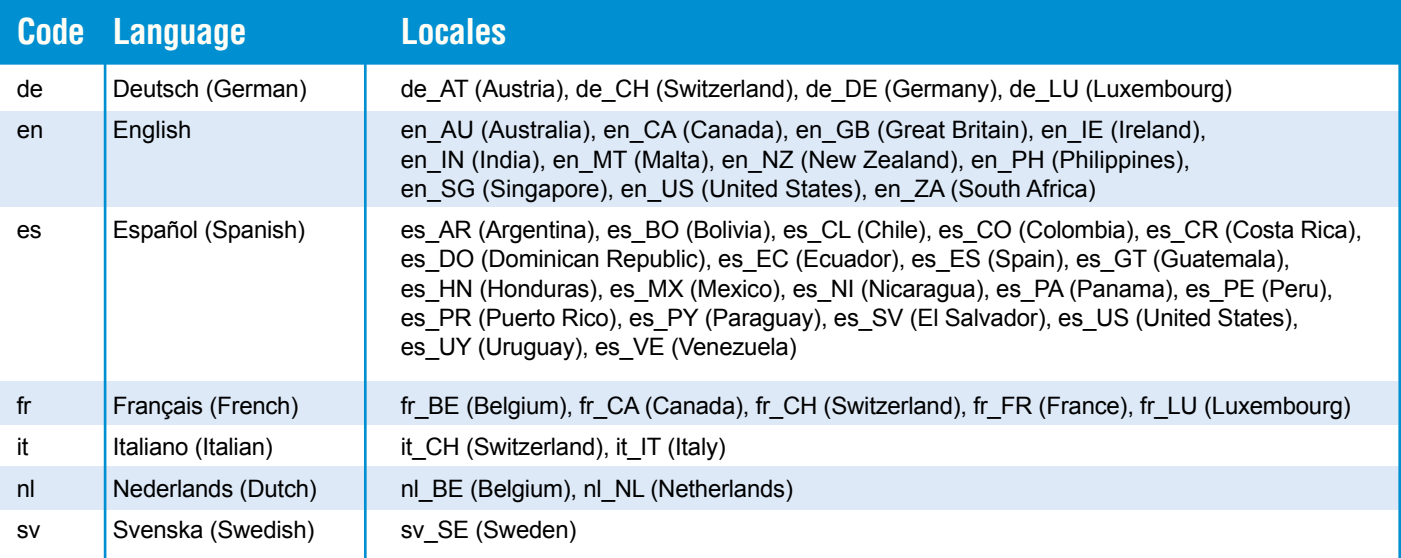

**Figure 3.** Supported languages and locales

BBj has always been a [client/server system,](http://www.basis.com/sites/basis.com/advantage/mag-v5n1/trz.html) with potentially different locales on the client and the server. In BBj 11.0 and above, th[e BBjThinClient::getClientLocale\(\) f](http://documentation.basis.com/BASISHelp/WebHelp/sysguicontmethods/bbjthinclient_getclientlocale.htm)unction returns the client locale from the GUI or BUI client. The BUI client locale is always set to one of the BBj supported language codes listed in **Figure 3**. If the browser is configured for one of those values, it is used as the default, but the default can also be overridden by specifying a locale value in the URL (e.g.: **?locale=de\_DE**). The client locale determines the language that will be used for assorted end-user messages, including the optional [User Authentication l](http://documentation.basis.com/BASISHelp/WebHelp/b3odbc/bbj_user_authentication.htm)ogin screen and text on the various chooser controls.

#### **Example**

The Localization.txt sample program, located at [links.basis.com/11samples, d](https://docs.google.com/a/basis.com/#folders/0B1mFZ_a9XIuBYzc2ZWIzMDYtNTQ1Zi00OGU0LThkMmUtY2Q0NTk2ZDEyMTBm)emonstrates a way to implement user input that automatically adjusts to the client locale. It sets the BBj server-side STBL("!LOCALE") to match th[e client locale,](http://documentation.basis.com/BASISHelp/WebHelp/sysguicontmethods/bbjthinclient_getclientlocale.htm) and it generates BBj INPUTN [numeric masks b](http://documentation.basis.com/BASISHelp/WebHelp/usr/numeric_output.htm)ased on the standard currency format for that locale. **Figure 4** shows the program running with different locales, such as en\_GB displaying United Kingdom.

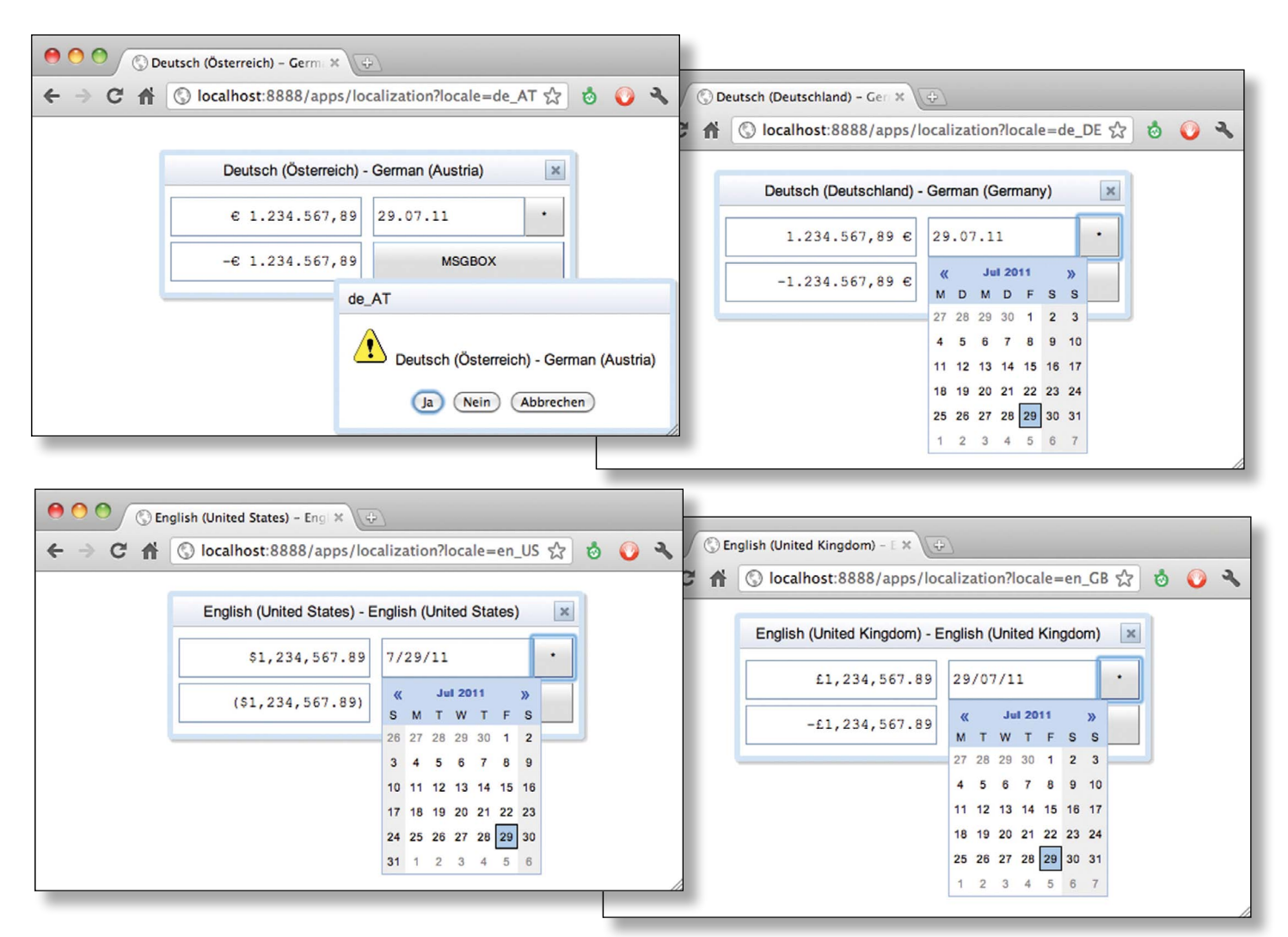

**Figure 4.** Localization demos in German (top) using Austrian and German locales and English (bottom) using Great Britain and United States locales

## **The Past Through Tomorrow**

Our company name, BASIS International Ltd., has always been a recognition that software is global. With the continuing rapid growth of the Internet, particularly th[e mobile Internet,](http://www.itu.int/ITU-D/ict/material/FactsFigures2010.pdf) this is more true now than ever before. BASIS' BUI technology offers a seamless path to get your application up and running in web browsers all over the world. BBj and BUI make

localization painless, with functionality and tools that simplify the process. Barista, BASIS' data dictionary-driven development framework and runtime engine, leads by example and runs in multiple languages. Get started on localizing your app today to expand your potential customer base all over the world!

**•** Download and launch the [msgbox.txt](https://docs.google.com/a/basis.com/#folders/0B1mFZ_a9XIuBYzc2ZWIzMDYtNTQ1Zi00OGU0LThkMmUtY2Q0NTk2ZDEyMTBm) sample program that runs th[e msgboxdemo](https://bbjserver.basis.com:8443/apps/sc-msgbox) **•** Read [Can Your App Speak to Your Customer? f](http://www.basis.com/sites/basis.com/advantage/mag-v13n1/apptranslate.pdf)or other BASIS language translation utilities